# **Was man aus Rapunzel machen kann**

1 Aufgabe 1

Suche den Orginaltext des Märchens Rapunzel wie ihn die Gebrüder Grimm aufgeschrieben haben.

- Suche im Internet.
- Öffne einTextverarbeitungsprogramm und kopiere den Text in das Dokument

## **Urheberrecht von Texten**

Die Gebrüder Grimm haben ihre Haus und Kindermärchen 1843 herausgegeben. Ein Urheberrecht besteht für maximal 70 Jahre nach dem Tod des Autors danach gilt das Werk als gemeinfrei. Das bedeutet jeder kann dieses Werk ohne Zahlungsverpflichtung verwenden abdrucken und vervielfältigen.

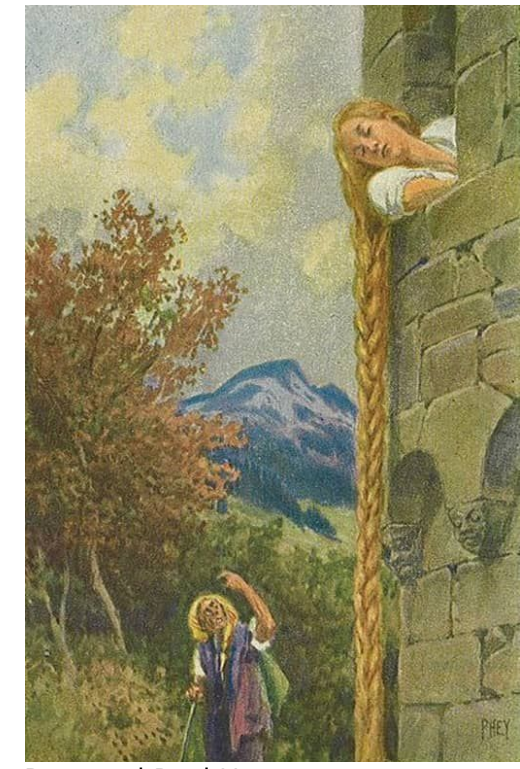

Rapunzel-Paul-Hey

- 2 Kontolliere den Text nach heutigen Rechtschreib- und Gramatikregeln mit Hilfe der Rechtschreiberkennung,
	- Beachte die automatisch unterstrichenen Hinweise und prüfe einzeln ob du den Verbesserungsvorschlägen zustimmst.
	- Märchen werden in der Regel so weitergegeben wie sie damals aufgeschrieben wurden.
		- Der Text ist daher nicht falsch sondern die Regeln waren damals anders.
	- Wenn wir den Text an die heutige rechtschreibung anpassen Aktualisieren wir den Text damit ist es nicht mehr das Märchen der Gebrüder Grimm sondern ein Märchen nach (einem Text) der Gebrüder Grimm
- 3 Unterteile und finden sie passende Überschriften Formatieren sie die Überschriften mit Hilfe der Gliederungsansicht den Text in Sinnabschnitte
	- Finde passende Überschriften und formatiere sie als Überschrift
	- Nutze die Gliederungsansicht um deine Einteilung zu überprüfen. erstelle Unterüberschriften
	- Nummeriere die überschriften sinnvoll, mit Hilfe der Nummerierngsfunktion
- 4 Füge Zeilennummern hinzu um dich so leichter im Märchen zurecht zu finden.
	- Wenn du nicht weist wie man Zeilennummern hinzufügt, schlage unter dem Stichwort Zeilennummer nach.

#### Arbeitslehre, Darstellendes Spiel, Deutsch Seite Seite 1/2

- 5 Nutze Schriftfarbe und Schriftart um die Wirkung des Textes zu symbolisieren
	- Ändere die Textfarbe aller elemente mit Mündlicher Rede sodass n verschiedenen Rollen gesprochen werden kann
	- freiwillig: Ändere die Schriftart von bestimmten Worten um die Stimmung besser deutlich zu machen (zum Beispiel ängstliche Schrift)
- 6 Kürze und Überarbeite die Sinnabschinitte sodass.
	- A) die erzähpersprektive Wechselt (z.B. Aus sicht des Vaters oder des Prinzen oder... )
	- B) die Geschichte zu einer anderen Zeit spielt. (im Weltraum, zur Steinzeit, Heute im Hochhaus....)
	- C) sich die Geschlechterrollen ändern
	- D) sich das Milieu ändert Reiches Rapunzel, armer "Bettlerprinz"
- 7 Finden sie Bilder und fügen sie diese in den Text ein.
	- Beachte hierbei die Bildrechte!
	- Wenn du die Bilder einfügst und sie mit der Maustaste markierst kannst du verschiedene Layoutoptionen wählen. (rechts vom Text , einbetten usw) Probiere verschiedene Optionen aus.
	- Du kannst auch ein Strukturbild in den Text einfügen und hinter den Text legen so verstärkts du die Wirkung des Textes.

### **.Bildrechte**

Auch Bilder unterliegen dem Urheberrecht. du solltest folgendes Beachten:

- Wenn du der ersteller des Bildes bist so hast du auch alle Rechte
- Wenn du Bilder von anderen nutzen möchtest so must du dich erkundigen ob du das darfst.

Auf Bildersuchdiensten wie Pixabay werden viele Bilder angeboten die man frei

#### nutzen darf da die Rechtebesitzer dies erlaubt haben. **Rechenweg**

Um die volle Punktzahl zu erhalten, solltest du für das Lösen der Aufgaben stets den Rechenweg angeben.

# **Nun ist dein Märchen fertig überarbeitet und neu illutriert**

- 8 .... aber handelt es sich noch um Rapunzel?
	- Nimm dir die Zeit und lese jemanden deine Version von einem alten Märchen vor.
	- Wurde das Märchen erkannt?